## パソコンの電源が入らない時の対処方法

※これらの手順は暫定的な応急処置であり、改善されない場合は速やかに報告ください ※起動に成功した場合でも、当事例があった旨を担任にお伝えください

## ~3年生~6年生用 Asus Chromebook の場合~

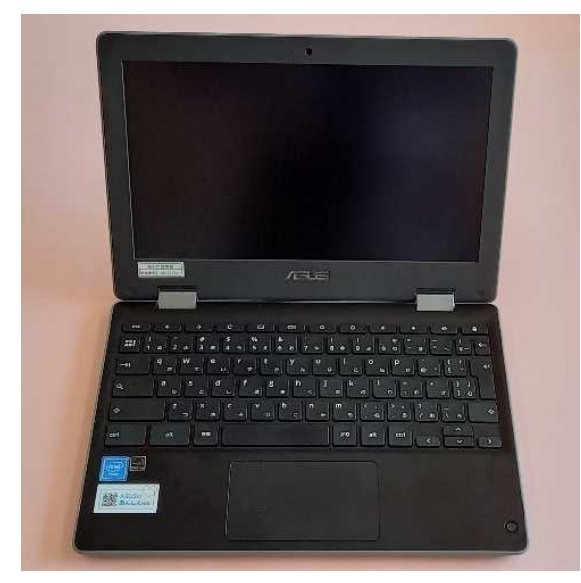

※最初に起動可能程度の充電がされてなければ、ある程度充電を してためしてください

①「更新キー」を押す

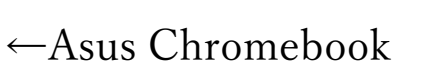

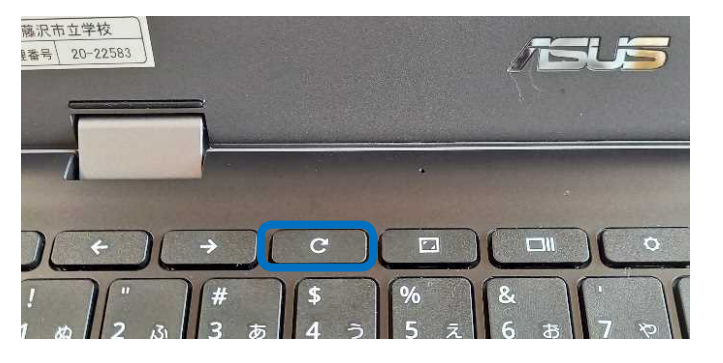

② 「更新キー」を押したまま側面「電源スイッチ」を押す

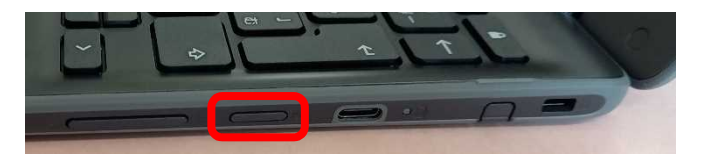

③ 「更新キー」「電源スイッチ」を同時に離す

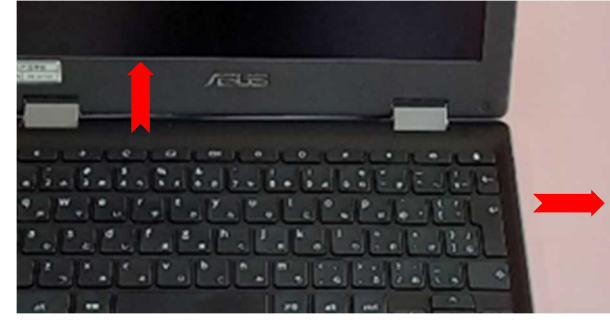

※この手順で2秒ほどで起動します

## ~1年生用 FUJITSU ARROWS Q509 の場合~

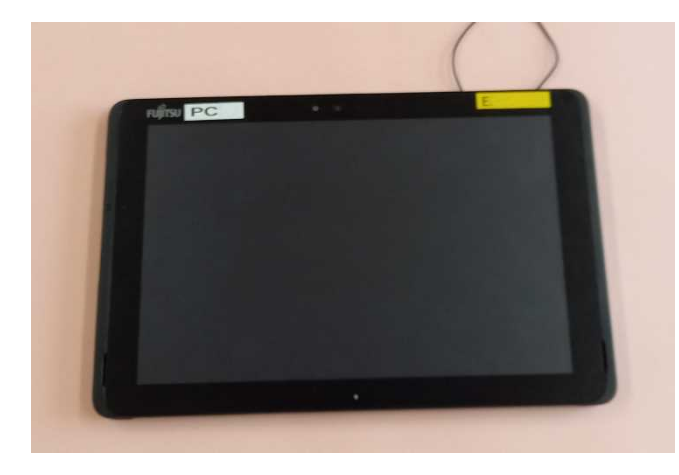

※最初に起動可能程度の充電がされてなければ、 ある程度充電をしてためしてください

←FUJITSU ARROWS Q509

①充電器、USB、キーボードなど、接続機器をすべて外す

②「電源スイッチ」と「ボリューム+(UP)キー」を同時に10秒以上押す

※その後も電源が入らない場合は、「電源スイッチ」のみを押し起動を試してください

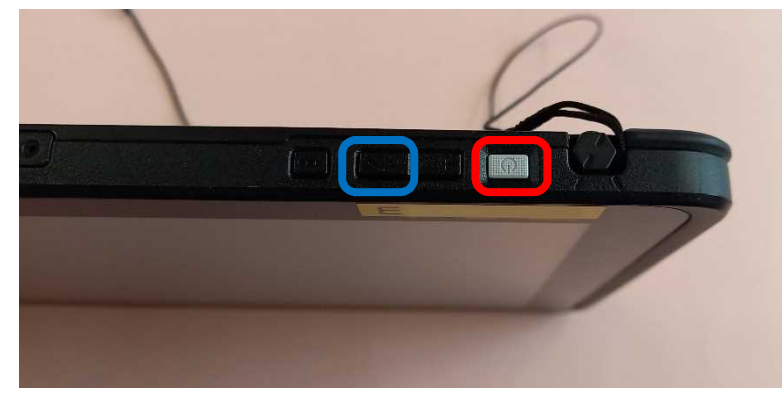

③上記作業で起動しない場合は、「電源スイッチ」と「ボリューム+(UP)キー」を同時に 32 秒

以上押す ※強制的にシャットダウン、再起動の作業です

## ~2年生用 Lenovo chrome の場合~ ※最初に起動可能程度の充電がされてなければ、 ある程度充電をしてためしてください

①充電器、USB、キーボードなど、接続機器を

すべて外す

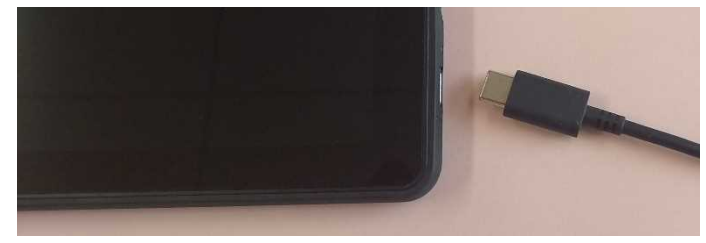

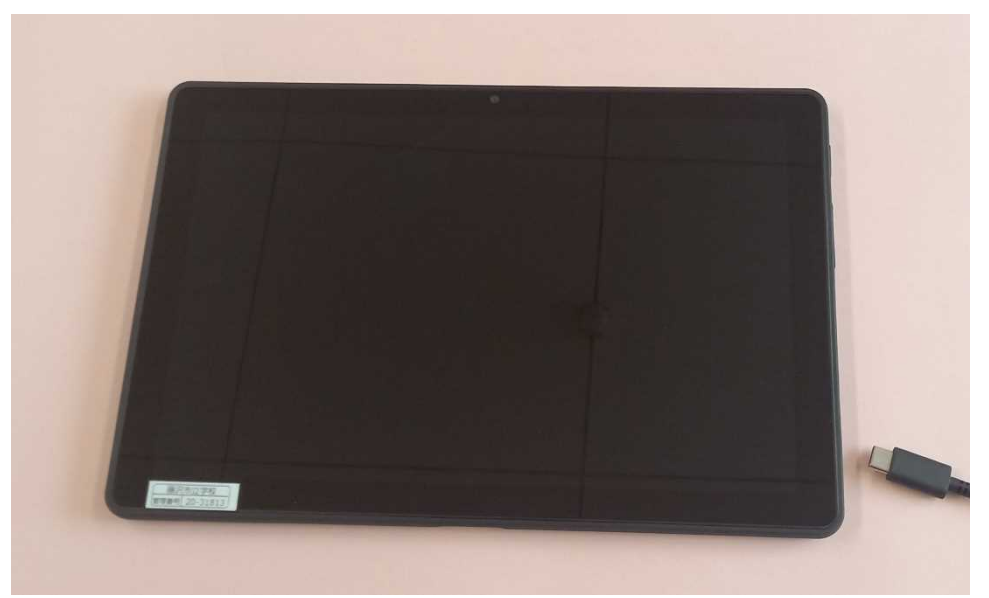

↑Lenovo chrome

②タブレット側面の「電源スイッチ」と「ボリューム+(UP)キー」を同時に長く押す

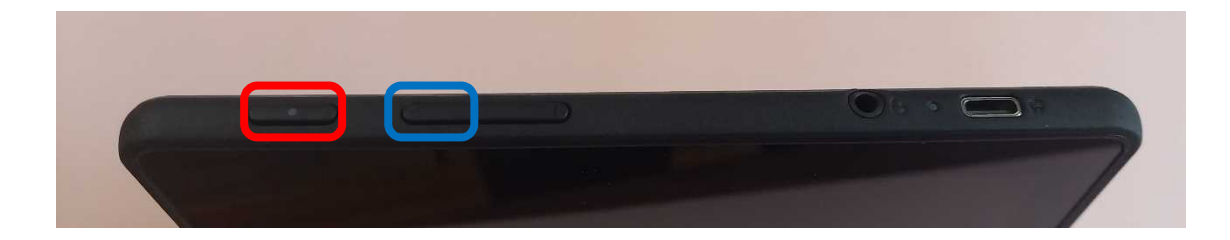

※1~2度ためしても起動しない場合は、学校へ報告してください

※他の接続機器を利用し起動する場合もありますので、継続的に試みる必要はありません